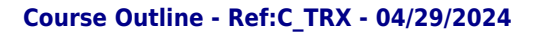

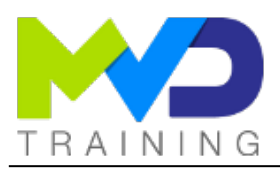

# **Designing with Serial Transceivers**

2 days - 14 hours

# **OBJECTIVES**

- After completing this training, you will have the necessary skills to:
	- 1 Describe and utilize the ports and attributes of the serial transceivers in the UltraScale FPGAs
	- 2 Use the UltraScale FPGAs Transceivers Wizard to instantiate GT primitives in a design
	- 3 Effectively utilize the coding, pre-emphasis and linear equalization features of the gigabit transceivers
	- 4 Use the IBERT design to verify transceiver links on real hardware
	- 5 Access reference material and debugging tools for your designs

### PREREQUISITES

- Verilog or VHDL experience
- Basic knowledge of FPGA architecture and Vivado™ implementation tools is helpful
- Familiarity with serial I/O basics and high-speed serial I/O standards is also helpful

# CONCERNED PUBLIC

- Technicians and Engineers in Digital Electronics
- All our training courses are given at a distance and are accessible to people with reduced mobility.
- Our partner AGEFIPH accompanies us to implement the necessary adaptations related to your disability.

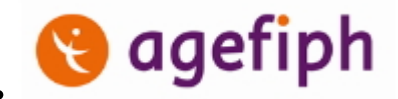

## **NOTES**

Release date: 03/08/2023

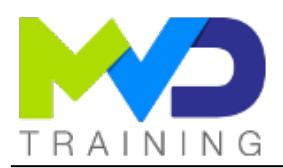

# **CHAPTERS**

#### **DAY 1**

- Objective 1
	- UltraScale, UltraScale+, Zynq UltraScale+ Transceivers Overview {Lecture}
	- UltraScale, UltraScale+, Zynq UltraScale+ Transceivers Clocking and Resets {Lecture}
- Objective 2
	- o Transceiver Wizard Overview {Lecture, Lab}
	- o Transceiver Simulation {Lecture, Lab}

o Transceiver Implementation {Lecture, Lab}

- **DAY 2** • Objective 3
	- o PCS Layer General Functionality {Lecture}
	- PCS Layer Encoding {Lecture, Lab}
- Objective 4
	- PMA Layer Details {Lecture}
	- o PMA Layer Optimization {Lecture, Lab}
- Objective 5
	- o Transceiver Test and Debugging {Lecture}
	- o Transceiver Board Design Considerations {Lecture}
	- o Transceiver Application Examples {Lecture}

- TEACHING METHODS
	- Inter-company online training :
		- $\circ$  Presentation by Webex by Cisco

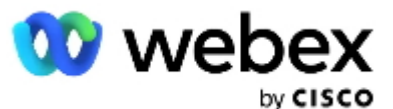

- $\circ$  Provision of course material in PDF format
- Labs on Cloud PC by RealVNC

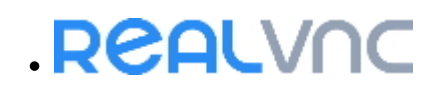

# METHODS OF MONITORING AND ASSESSMENT OF RESULTS

- Attendance sheet
- Evaluation questionnaire
- Evaluation sheet on:
	- Technical questionnaire
	- o Result of the Practical Works
	- Validation of Objectives
- Presentation of a certificate with assessment of prior learning

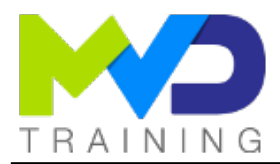

### SUPPORT

- Authorized Trainer Provider AMD : Engineer Electronics and Telecommunications ENSIL
	- Expert AMD FPGA Language VHDL/Verilog RTL Design
	- Expert AMD SoC & MPSoC Language C/C++ System Design
	- Expert DSP & AMD RFSoC HLS Matlab Design DSP RF
	- Expert AMD Versal AI Engines Heteregenous System Architect

# PC RECOMMENDED

- Software Configuration :
	- [WebEx Cisco](https://www.webex.com/downloads.html)
		- [RealVNC Viewer](https://www.realvnc.com/en/connect/download/viewer/windows/)

o [Vivado Design Suite 2021.1](https://www.xilinx.com/member/forms/download/xef.html?filename=Xilinx_Unified_2021.1_0610_2318.tar.gz)

- Hardware configuration:
	- Recent computer (i5 or i7)
	- o OS Linux 64-bits (Windows 10 compatible)
	- At least 16GB RAM
	- Display resolution recommended 1920x1080

PARTNERS

# AMDA Authorized Training Provider

# CONTACT

Administratif / Formateur : (+33) 06 74 52 37 89 info@mvd-training.com

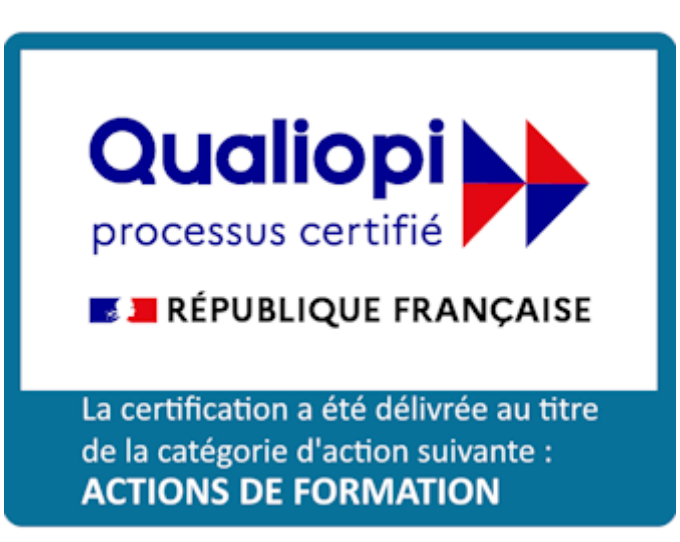